# **ADAL\* - Command Log (CLOG) System Messages**

# **Note:**

Each of the messages in this section starts with the relevant database ID.

# **Overview of Messages**

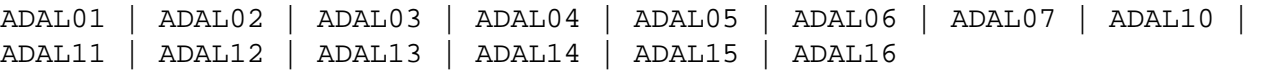

# <span id="page-0-0"></span>**ADAL01 CLOG not active**

**Explanation** The command log is sequential, and the DDLOG data set was either set to "dummy" or could not be opened. Command logging is switched off.

# <span id="page-0-1"></span>**ADAL02 CLOGR***n* **is active**

- **Explanation** The specified command log for dual or multiple command logging is now active.
- <span id="page-0-2"></span>**ADAL03 Command log DDCLOGR***n* **has started**
- **Explanation** Command logging has switched to data set DD/CLOGRn.
- <span id="page-0-3"></span>**ADAL04 Warning : now it is too late to copy DDCLOGR***n* **FROMBLK=blk1, FROMTIME=timestamp1 TOBLK =blk2, TOTIME=timestamp2**  00199 IOR function =  $fx$ , response =  $X'nn'$ **00199 ERROR obtaining timestamp information**
- **Explanation** The specified dual or multiple command logging data set is being overwritten with new log data, and is no longer valid. Normally, the from and to blocks and the from and to timestamps being overwritten are given in the message. However if there was a problem obtaining this block and timeout information, the 00199 messages listed above may be issued.

#### <span id="page-0-4"></span>**ADAL05 I/O error on DDCLOGR***n***. Command logging terminated**

<span id="page-0-5"></span>**Explanation** Command logging to data set DDCLOGRn was terminated by an I/O error .

#### **ADAL06 Command log is not available**

**Explanation** None of the dual or multiple command logging data sets was available (presently being copied by ADARES) . Command logging is switched off.

#### <span id="page-1-0"></span>**ADAL07 Command long could not be opened**

**Explanation** An invalid command logging device or size was specified, or an I/O error on either the first or last block was detected. Command logging is switched off.

# <span id="page-1-1"></span>**ADAL10 PPT error** *nn* **processing CLOG**

- **Explanation** An error occurred while processing the parallel participant table (PPT). The nucleus stays up, but command logging is disabled.
- **Action** Collect diagnostic information such as that provided by the ADAICK PPTPRINT function. Provide the error number "nn" and the PPTPRINT to your Software AG technical support representative. It may be necessary to format the PPT and restart the nuclei in order to rebuild the PPT.

# <span id="page-1-2"></span>**ADAL11 Warning - CLOG datasets have changed. PPT overwritten. Use ADARES MERGE CLOG to copy previous CLOG datasets.**

- **Explanation** Either the CLOG data sets are different from what was specified in the last session or no CLOGs are specified but the previous CLOGs were not copied. The PPT information about these data sets is being overwritten.
- Action If the contents of the CLOGs are still needed, they must be copied with the CLCOPY function and then merged manually. If the contents are not needed, no action is required.

#### <span id="page-1-3"></span>**ADAL12** *date time* **CLOGMRG=YES not valid. CLOGMRG not in effect.**

- **Explanation** This message is generated if an attempt is made to initialize a non-plex/ASM nucleus (NUCID=0) with CLOGMRG=YES specified. This is an informational message only and the nucleus will come up. CLOGMRG=YES should only be specified if NUCID is greater than 0.
- <span id="page-1-4"></span>Action No action is required for this informational message.

# **ADAL13** *dbid yyyy-mm-tt ss:mm:ss* **REACTLOG not allowed**

- **Explanation** An ADADBS REACTLOG request is not allowed. If there are no outstanding I/Os for the command logs, then the request to reactive the log is not allowed. The database ID associated with the command log (*dbid*) and the date and time stamp are given in the message.
- **Action** Try again when there are outstanding I/Os for the command logs.

# <span id="page-2-0"></span>**ADAL14** *dbid yyyy-mm-tt ss:mm:ss* **REACTLOG successful!**

- **Explanation** A request to reactivate command logging was successful. The database ID associated with the command log (*dbid*) and the date and time stamp are given in the message.
- Action No action is required for this informational message.

# <span id="page-2-1"></span>**ADAL15** *dbid yyyy-mm-tt ss:mm:ss* **REACTLOG failed!**

- **Explanation** A request to reactivate command logging failed. This message should be preceded by another error message describing the reason for the failure. The database ID associated with the command log (*dbid*) and the date and time stamp are given in the message.
- Action Review the other messages to resolve the problem and try again. If the problem persists, contact your Software AG technical support representative for assistance.

#### <span id="page-2-2"></span>**ADAL16** *dbid yyyy-mm-tt ss:mm:ss* **Getmain failure**

- **Explanation** A request for storage failed. Command logging is halted. The database ID associated with the command log (*dbid*) and the date and time stamp are given in the message.
- **Action** Contact your Software AG technical support representative for assistance.